### **Supporting an Integrated Data Analysis across SEURAT-1 through the ToxBank Data Warehouse**

**OpenTox USA 2013 Meeting**

**Hamner Conference Center, Research Triangle Park, North Carolina, USA** 

### 29th October 2013

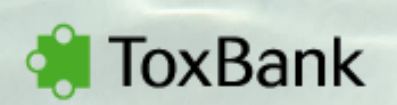

This project is jointly funded by Cosmetics Europe and the European Commission. Any opinions expressed in these slides are those of the authors. Cosmetics Europe is not liable for any use that may be made of the information contained therein.

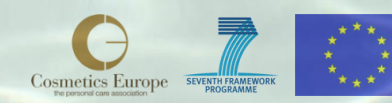

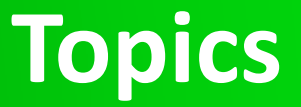

- Background to SEURAT-1 and ToxBank projects
- Protocol and data warehousing
- Integrated data analysis
- Worked example using public data
- **Summary**

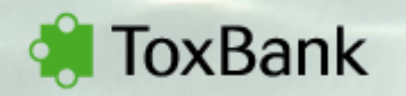

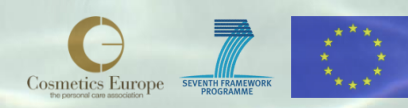

# **Background**

- Legislation: The EU "Cosmetics Directive" 2013 deadline for .... **…. animal testing of cosmetic products in the fields of repeated dose toxicity, reproductive toxicity and toxicokinetics.**
- To overcome the lack of scientific knowledge for implementation of alternative testing solutions ….the Health Programme of DG Research and Innovation defined a long-term target: **Safety Evaluation Ultimately Replacing Animal Testing (SEURAT)** …. which will have an impact on many different areas including drug development, industrial chemicals, biocides etc….

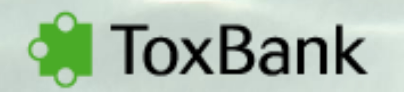

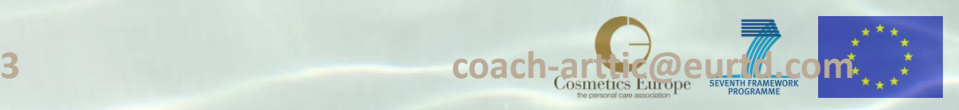

# **SEURAT-1 objectives**

Development of an **innovative concept for repeated dose systemic toxicity testing**.

**Proof of concept** for a future full implementation of a **mode-ofaction** strategy.

Development of **innovative testing methods** more predictive than existing testing procedures.

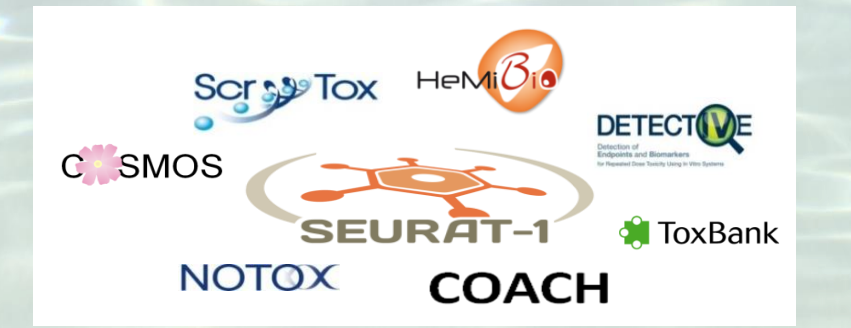

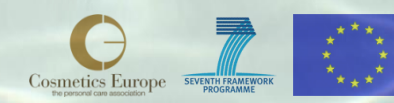

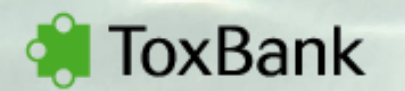

# **The Building Blocks of SEURAT-1**

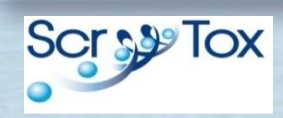

Stem cell differentiation for providing human-based organ specific target cells

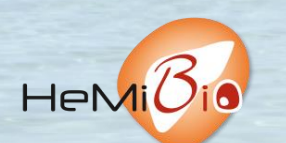

Development of a hepatic microfluidic bioreactor

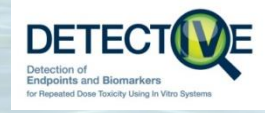

Identification and investigation of human biomarkers

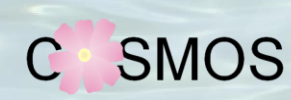

Delivery of computational tools to predict the effects of chemicals based on *in silico* calculations and estimation techniques

Development of systems biological tools for organotypic human cell **NOTOX** cultures

**ToxBank** Supporting integrated data analysis and servicing of alternative testing methods in toxicology

**COACH** Cluster level Coordinating and Support Action oxBank

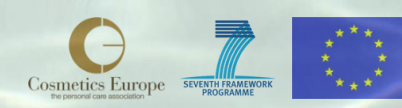

# **ToxBank**

### Establishment of a …

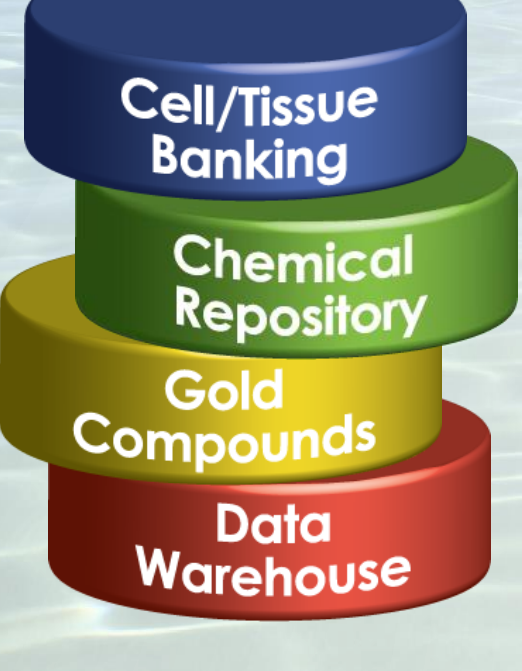

… cell and tissue banking information resource

… repository for the selected test compounds

… database of reference test compounds

… dedicated web-based data warehouse

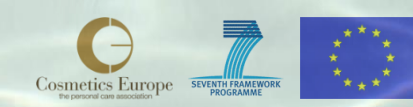

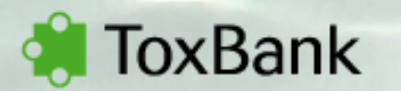

# **MOA anchored 'Gold' compounds**

- Compounds are selected based on MOAs that are demonstrably relevant to human toxicity
- All SEURAT-1 partners will use this common set of compounds in their experiments
- Data on compounds is made available through a wiki (wiki.toxbank.net)

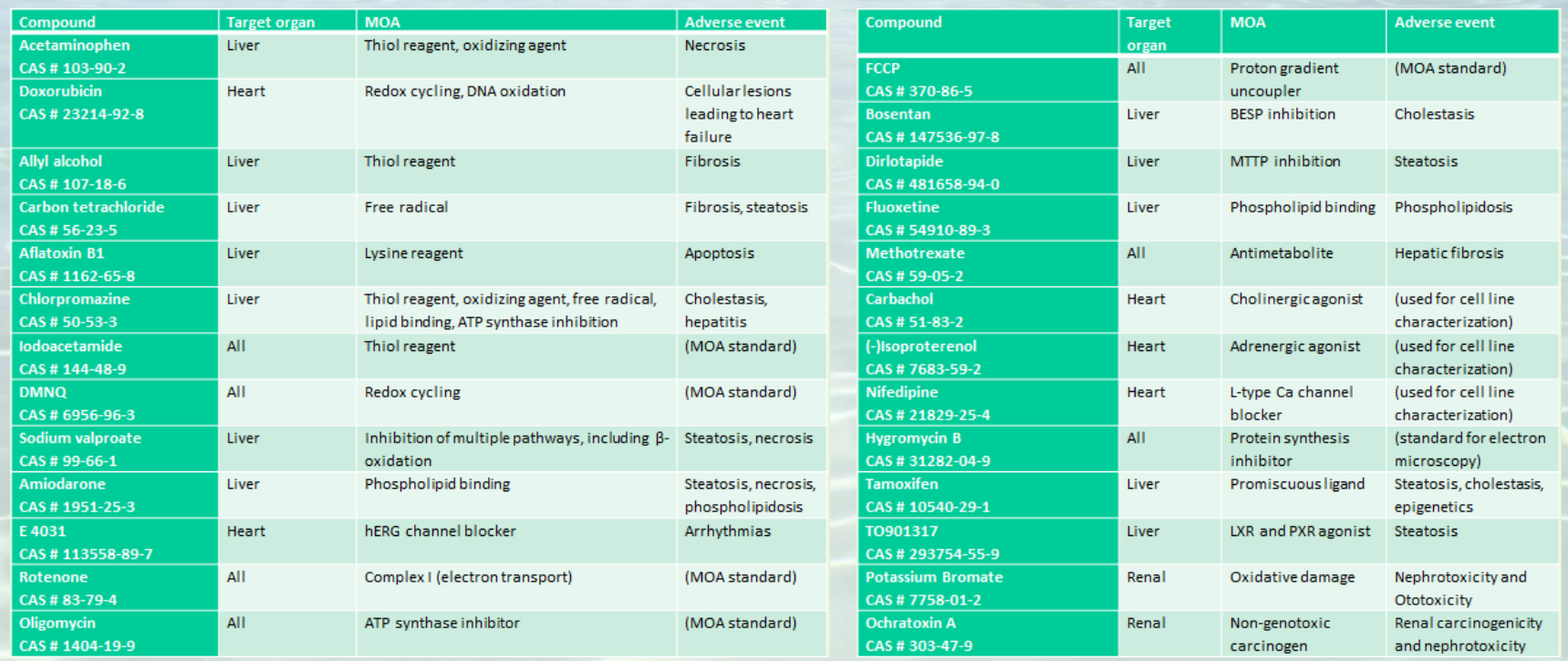

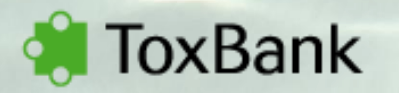

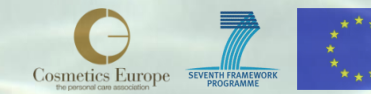

### *Phase 1: Unified data access* **Outline of the ToxBank Data Warehouse**

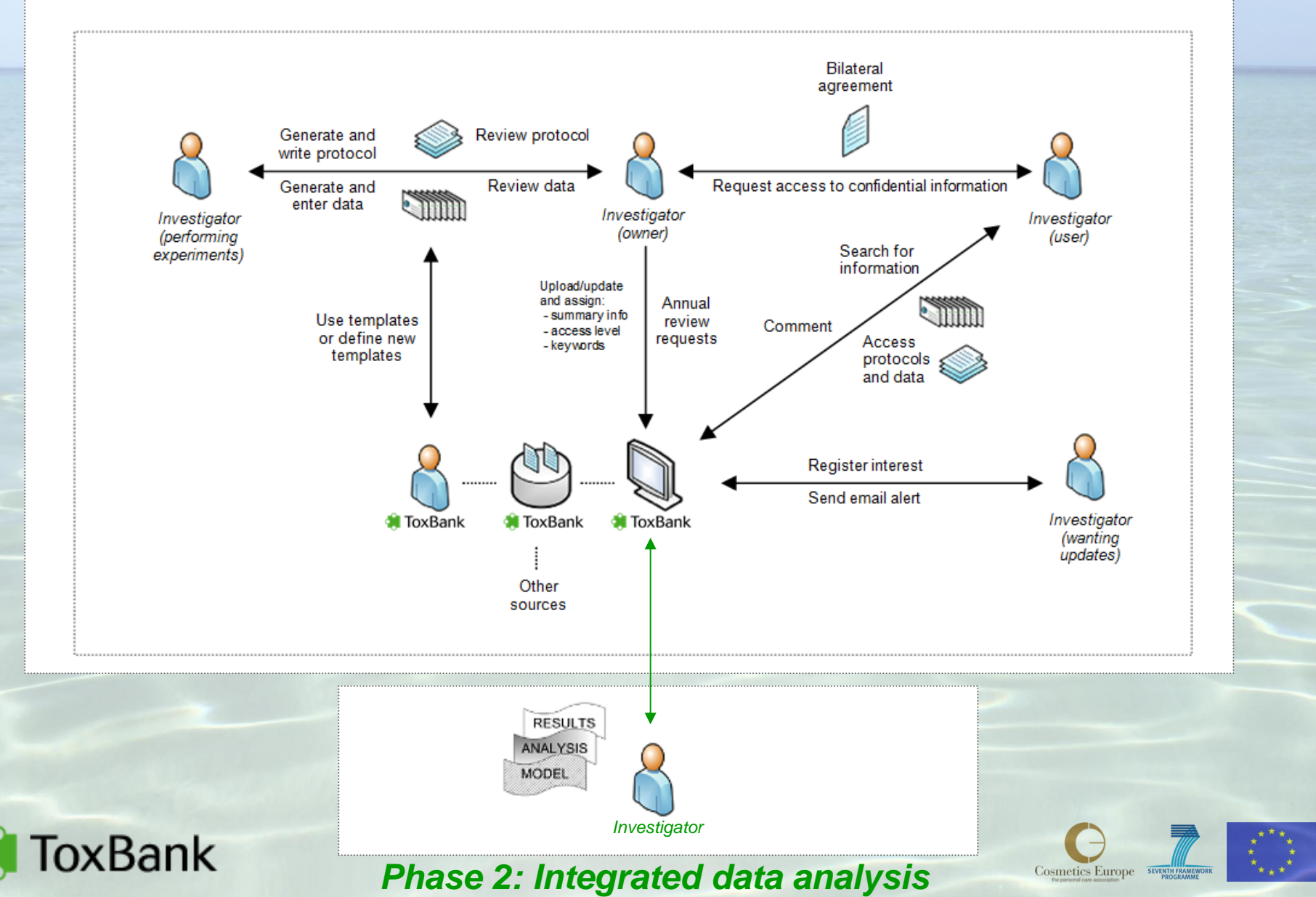

### **The use of ISA-TAB Universal data exchange format**

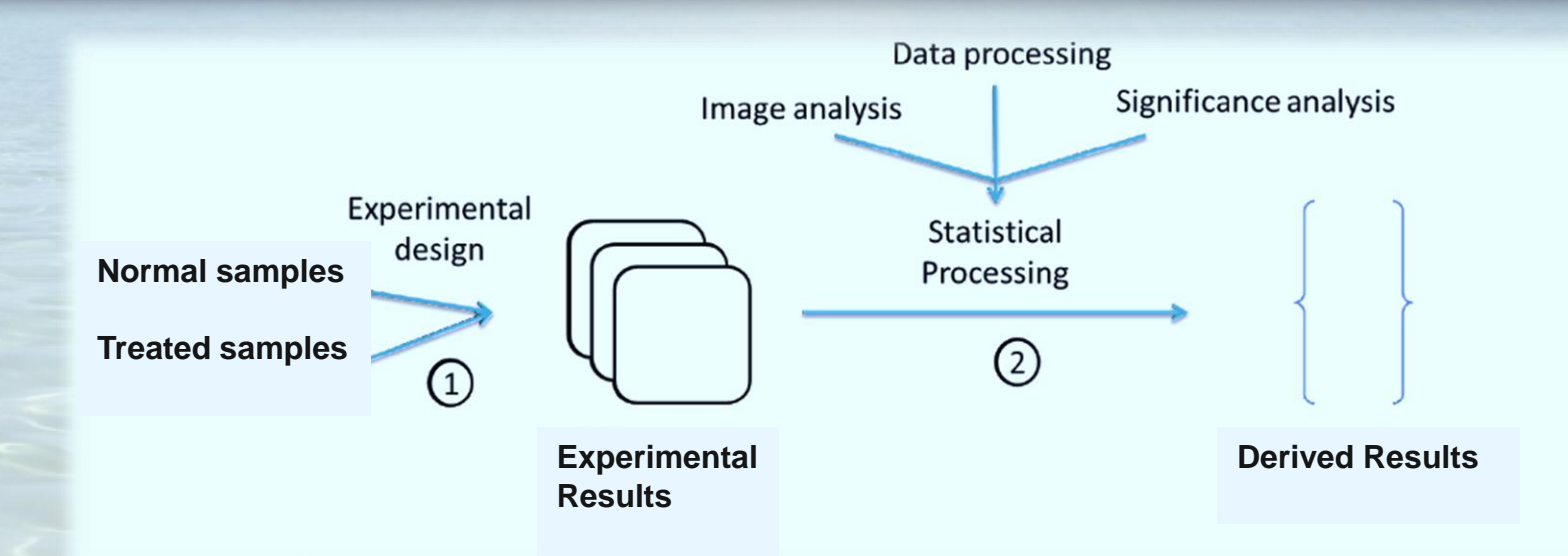

- $\checkmark$  the **investigation**: hypothesis, people & affiliations, timeline, publication
- $\checkmark$  the **experiment**: materials, methods and results
- the **materials**: subjects, samples, probes, equipment and software
- $\checkmark$  the **methods**: sample procurement and processing, measurement of gene expression, data processing and statistical testing
- $\checkmark$  the **results**: experimental data, normalized values, differential expression, significance, the list of differentially expressed genes

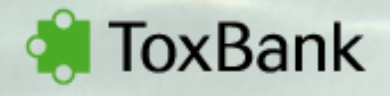

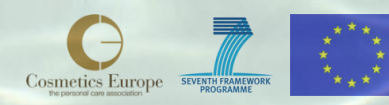

### **Use of SEURAT-configured ISAcreator to prepare datasets**

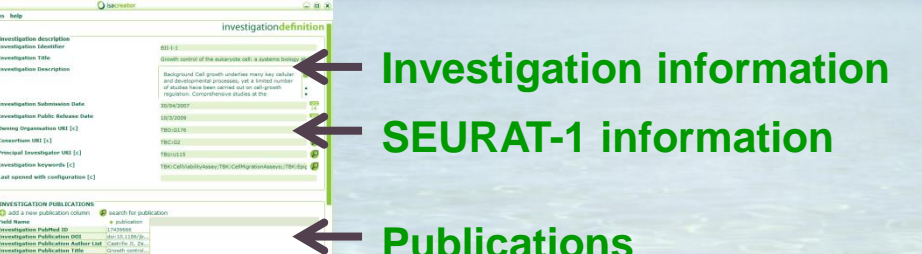

 $x$ 

isatab<sup>er</sup> overview.

**O** information

 $22$ 

**O** information

 $\sim$ 

 $\sigma$ 

**O** information

Satab<sup>eur</sup> overview. **200 24 25 26 27 28 29 20 20 20 20 20 20 20 20 20 20 20** 

**ToxBank** 

**Templates for different assays**

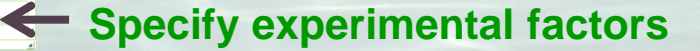

**Materials and results, with links to files containing the raw or processed data**

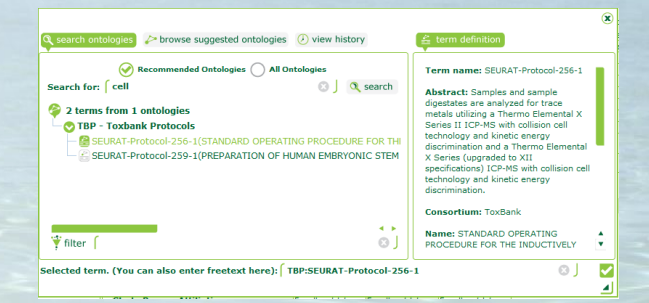

**Each step linked to a SEURAT-1 protocol**

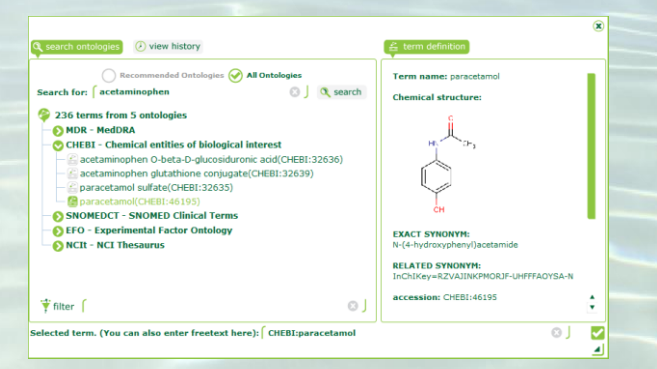

#### **Terms mapped to ontologies**

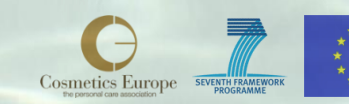

### **Create an ISA-tab zip archive for each investigation**

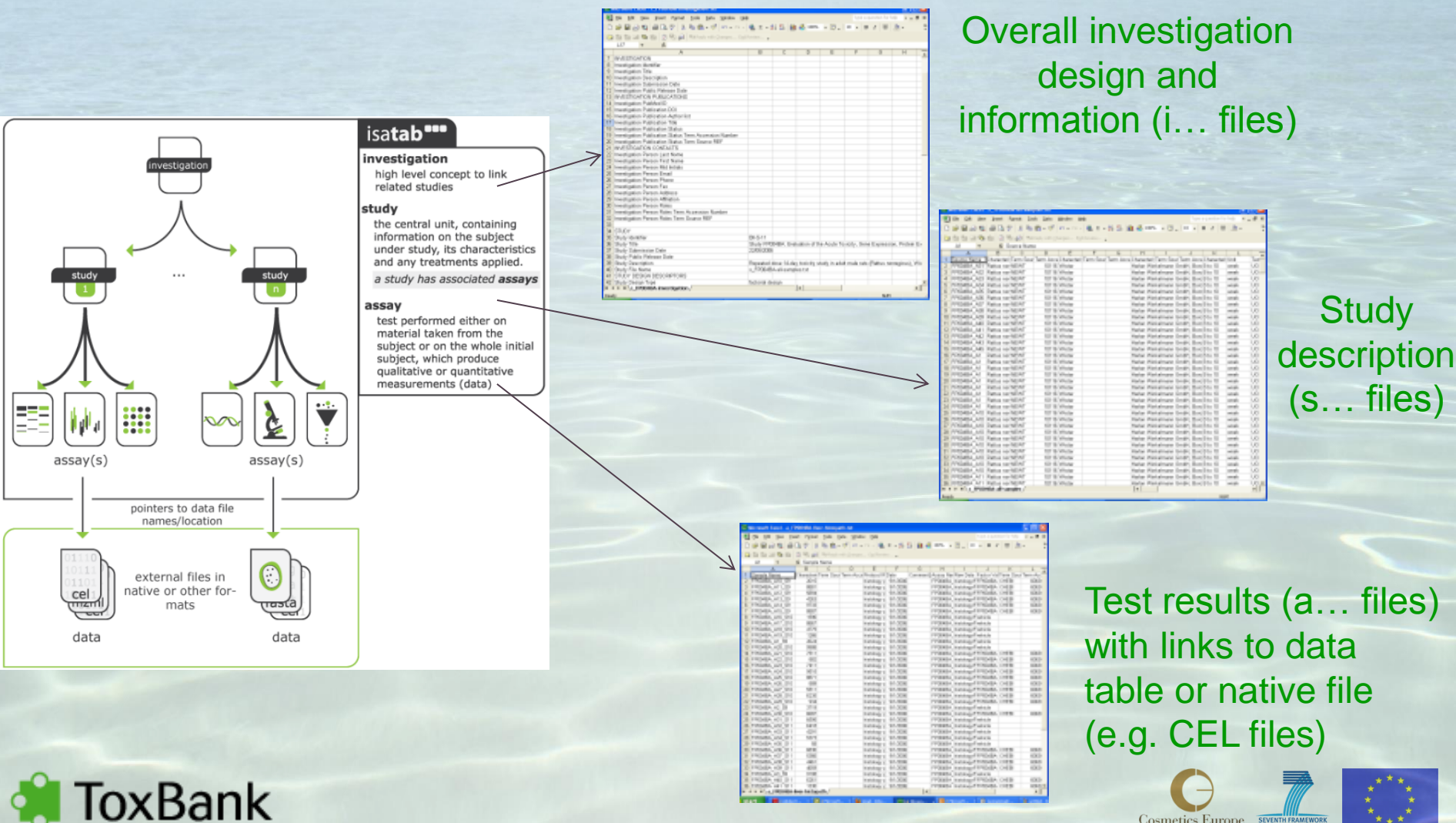

Cosmetics Europe

### **Generating the ISA-tab (TG-GATES\* example)**

### **Meta information on the study**

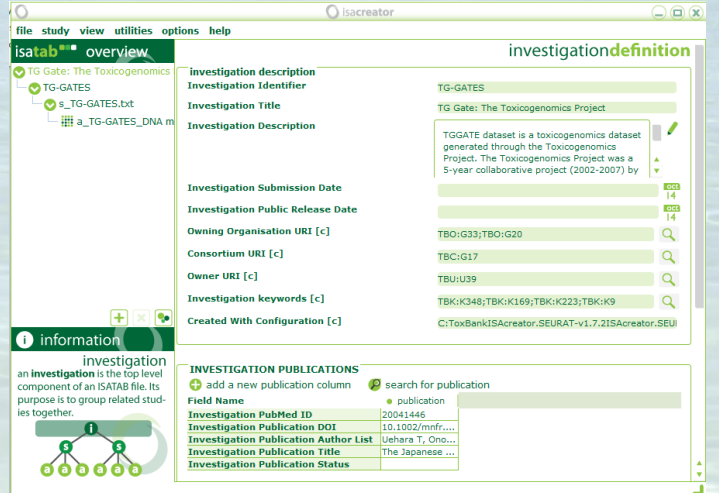

### **Sample description and study factors**

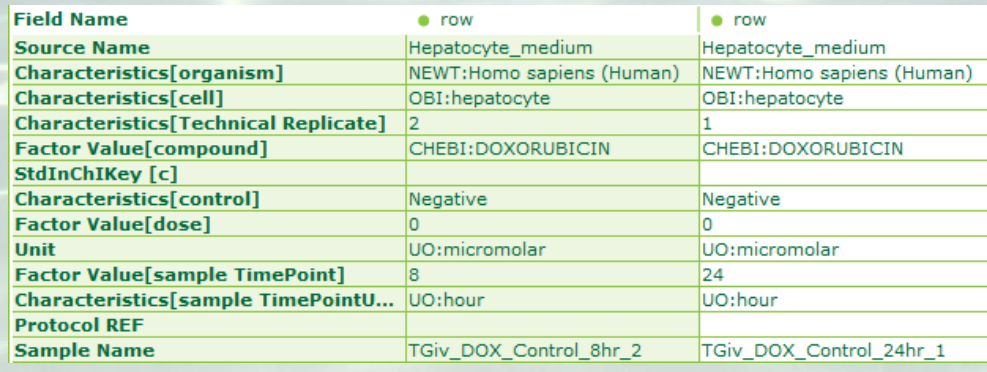

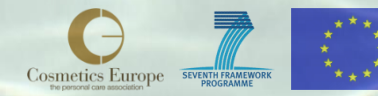

**ToxBank** 'Toxicogenomics Project and Toxicogenomics Informatics'

### **Generating the ISA-tab (TG-GATES example)**

 $RNA$   $\rightarrow$  Labeling  $\rightarrow$  Nucleic acid *hybridization* 

*RNA* 

 $\rightarrow$ 

### **Sample name Scan name Scan name Scan name**

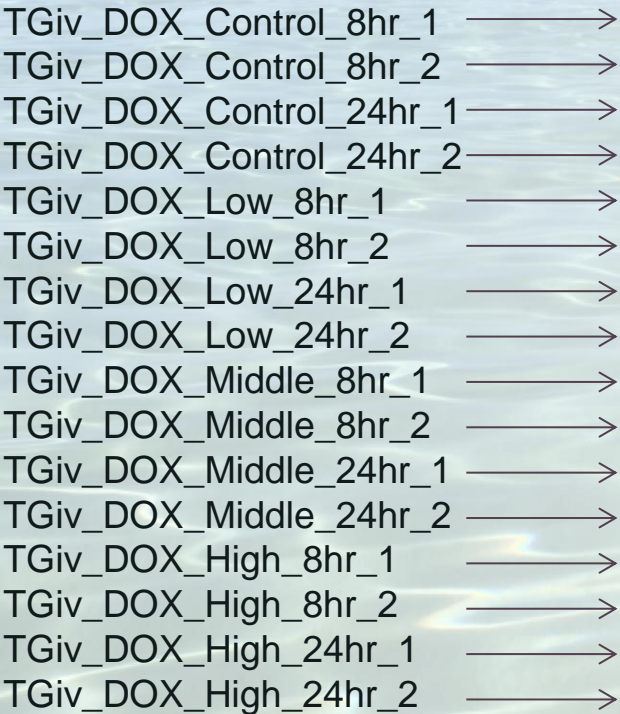

 $\Rightarrow$ 

⇒

 $\Rightarrow$ 

→

→

→

 $\Rightarrow$ 

 $\Rightarrow$ 

→

 $\rightarrow$ 

 $\rightarrow$ 

Cosmetics Europe

 $\Rightarrow$  $\Rightarrow$  $\rightarrow$  $\rightarrow$  $\Rightarrow$ Protocol Protocol Protocol Protocol

*Data collection*

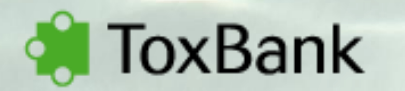

### **Generating the ISA-tab (TG-GATES example)**

#### **Scan name**

3016100023 3016100024 → 3016100027  $\rightarrow$ 3016100028  $\rightarrow$ 3016101001 3016101002 3016101005  $\Rightarrow$ 3016101006 3016100025  $\rightarrow$ 3016100026  $\rightarrow$ 3016100029  $\rightarrow$ 3016100030  $\rightarrow$ 3016101003  $\Rightarrow$ 3016101004  $\rightarrow$ 3016101007  $\rightarrow$ 3016101008 $\rightarrow$ 

ōxBank

*normalization data* 

*transformation*

**.cel files**

*data transformation*

**Normalized data file**

Protocol Protocol

#### LC8hr MC8hr HC8hr ML8hr HI 8hr HM8hr LC24hr MC24hr HC24hr ML24hr HL24hr HM24hr LC8hr24hr MC8hr24hr HC8hr24hr HL8hr24hr ML8hr24hr HM8hr24hr CC8hr24hr **Data transformation name**

#### **Processed data file**

Ensemb ENSG00000000003 71 ENSG00000000005 64 ENSG00000000419 88 ENSG00000000457 57 ENSG00000000460 55 ENSG00000000938 22 ENSG00000000971 30 ENSG00000001036 25 ENSG00000001084 27 ENSG00000001167 48 ENSG00000001460 90 ENSG00000001461 57 ENSG00000001497 818 ENSG00000001561 228 **ENICONNONNASSER** 

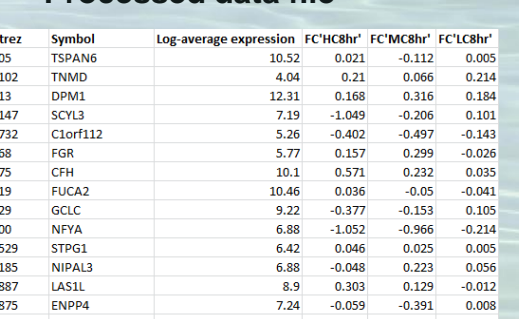

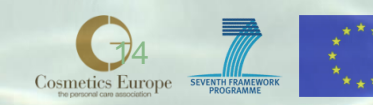

### **Uploading protocols and data**

**MToxBank** 

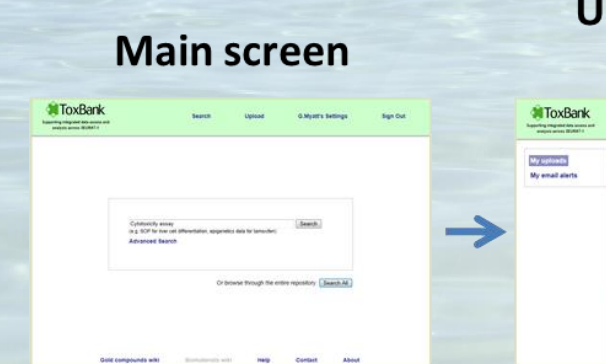

### **Upload and set** email alerts

### **Upload protocols**

### Sistus of proton<br>Consortium #<br>Authors: 0 Drgamaatum ox<br>Yerkum<br>Access level @

### **Upload data**

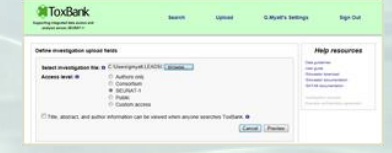

### Prepare datasets with ISAcreator

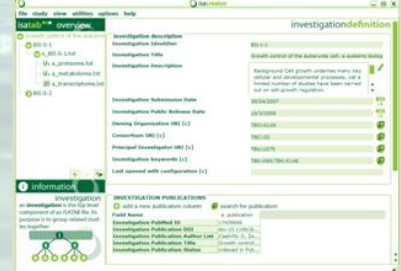

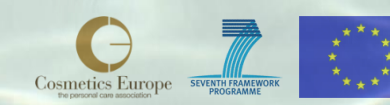

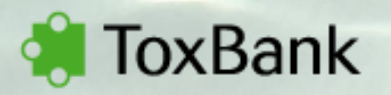

# **Searching and browsing**

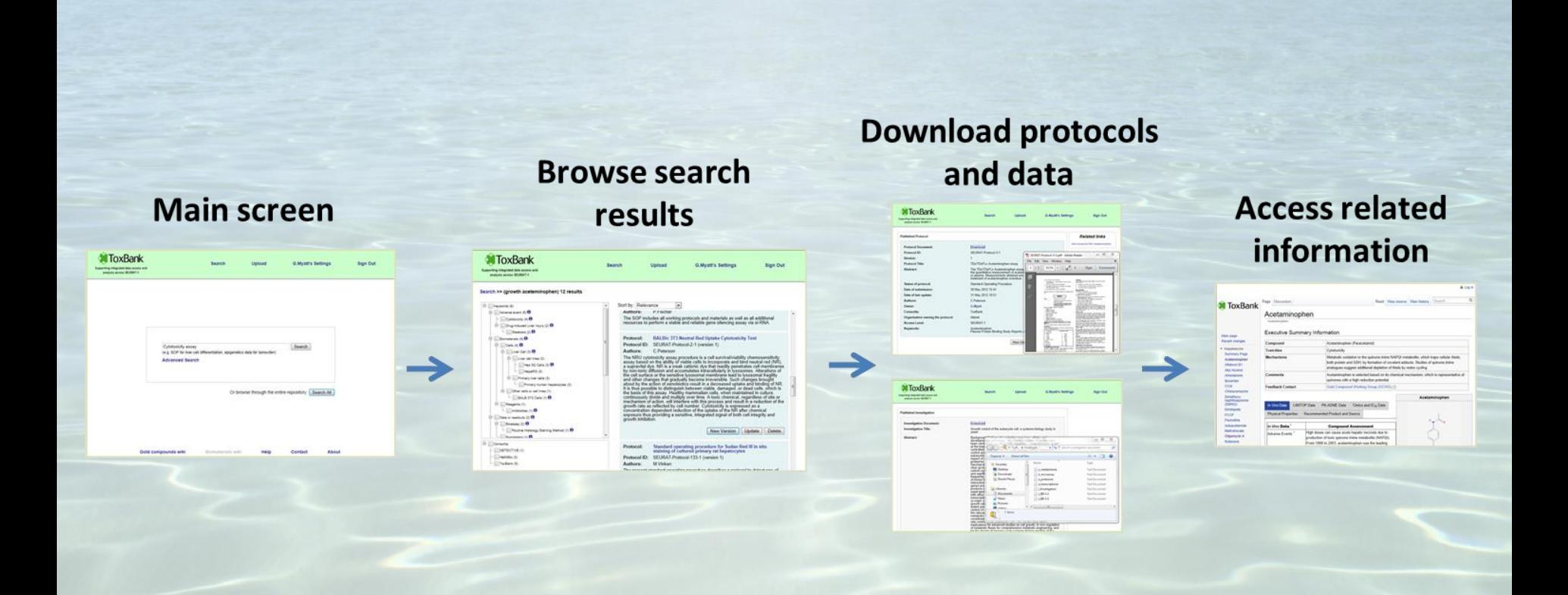

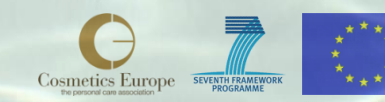

oxBank

# **Information resources**

### • **Gold compound wiki**

- Information on selection criteria
- In vivo, PB-PK data, 'omics/IC50, physical data and sources
- **Biomaterials wiki**
	- Information on cells (stem cells, hES/iPS-derived cells, primary cells), reagents (e.g. antibodies, growth factors) and suppliers

[wiki.toxbank.net](http://wiki.toxbank.net/)

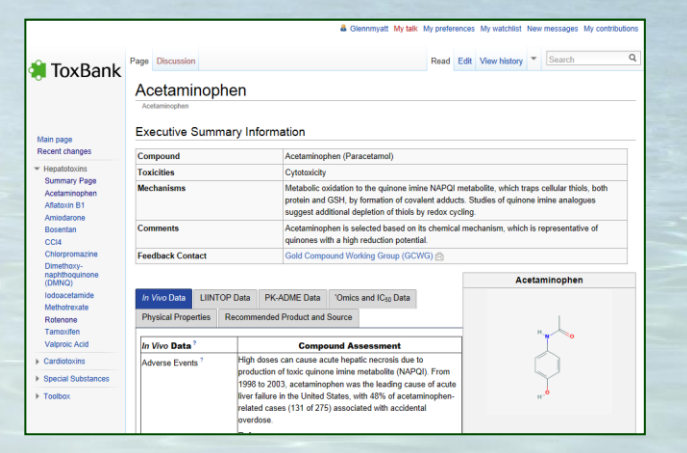

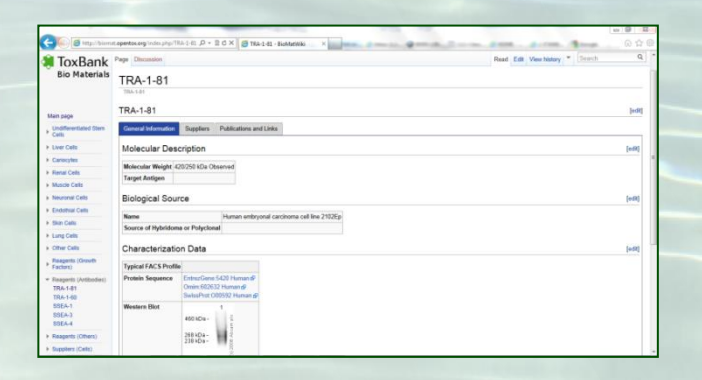

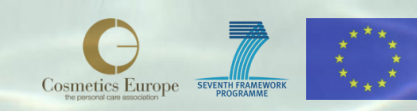

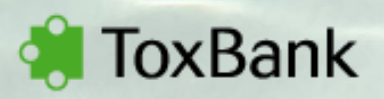

# **ToxBank technologies**

### • **ToxBank adopts the OpenTox framework design:**

- Representational State Transfer (REST) software architecture style allowing platform and programming language independence and facilitating the implementation of new data and processing components
- Formally defined common information model, based on the W3C Resource Description Framework (RDF)and communication through well-defined interfaces ensuring interoperability of the web components
- 4store triple store as a backend for the investigation service
- Authentication and authorization, allowing defining access policies of REST resources, based on OpenAM

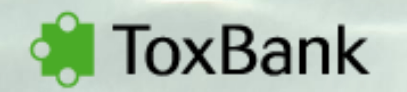

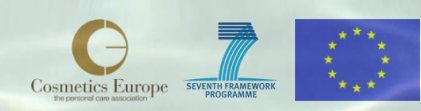

# **ToxBank Phase I – Unified data access**

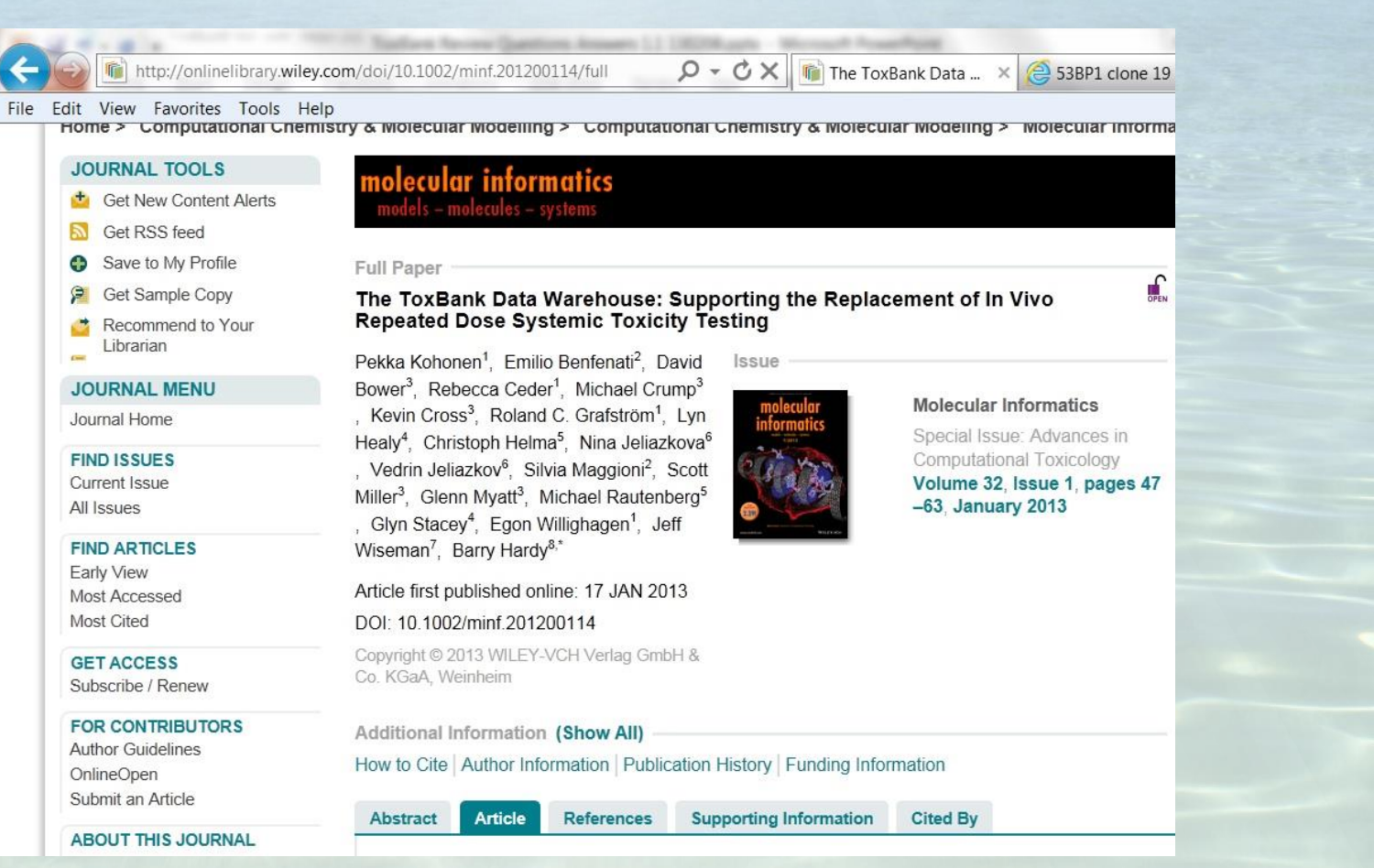

[onlinelibrary.wiley.com/doi/10.1002/minf.201200114/full](http://onlinelibrary.wiley.com/doi/10.1002/minf.201200114/full)

**ToxBank** 

d

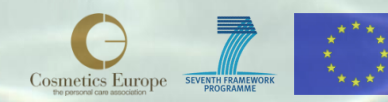

### **ToxBank phase II: Integrated data analysis**

### • **Use cases**

– Supporting research questions, understanding biological context, assessing safety through read across (including using omics data), development of test battery, …

### • **Queries to support hypotheses and integrated analysis**

- Significant up or down regulated genes, proteins, …
- Cells, metabolites and pathways
- Chemical structure searching (exact, substructure and similarity)
- **Dashboard to explore multiple investigations**
	- Understand both the experimental factors, parameters and technologies used in producing the data across experiments
	- Export raw or standardized processed data to data analysis and bioinformatics/chemoinformatics tools

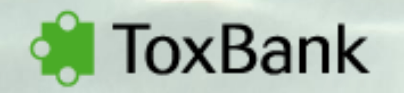

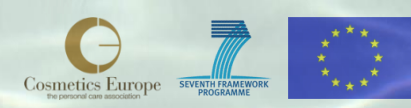

### **ToxBank Phase II – Integrated Data Analysis**

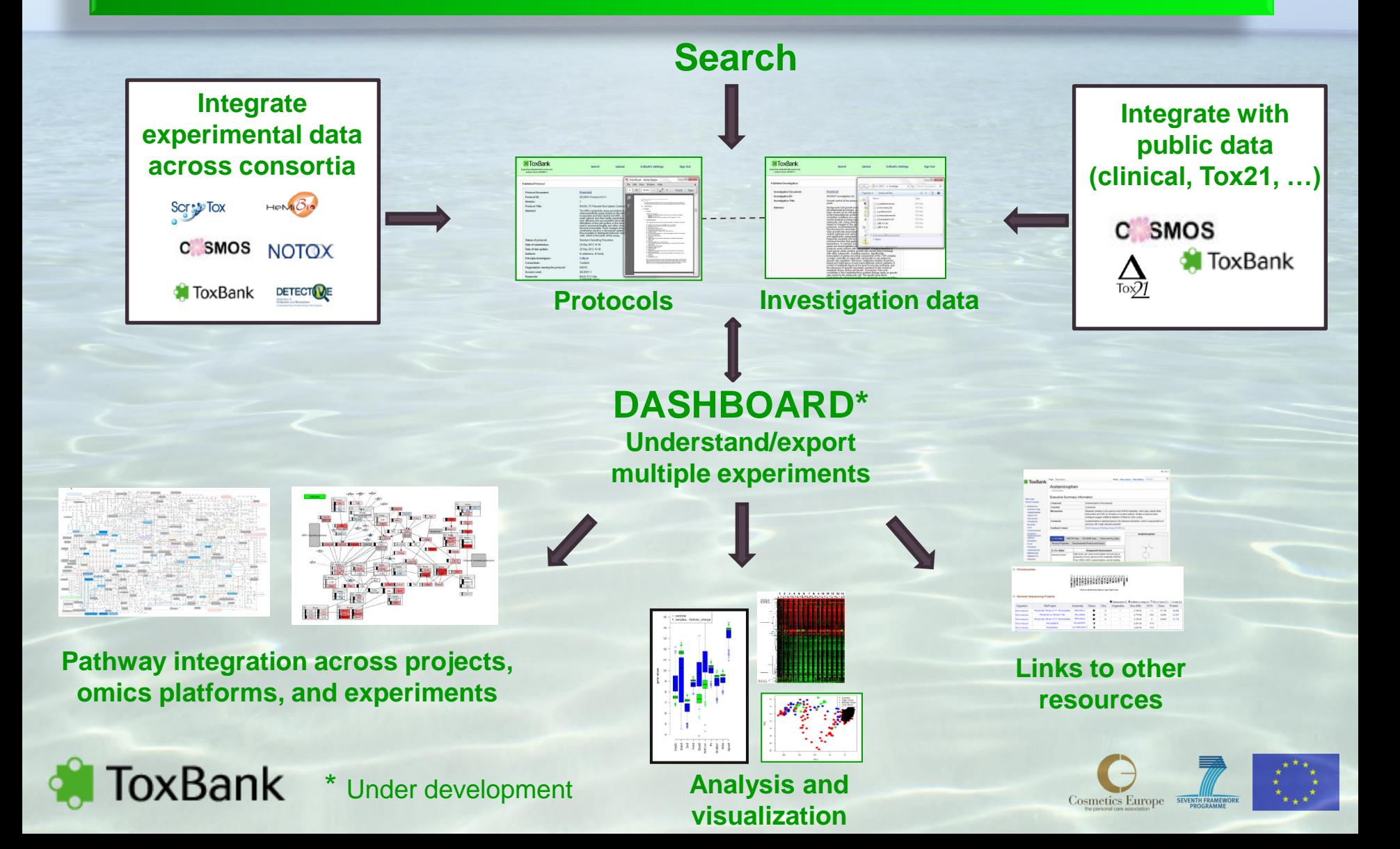

# **Standardization of processed data**

- To support ToxBank integrated data analysis objectives (precise searching, meta analysis, …)
- The columns will
	- (1) uniquely identify the *material* (e.g. the Affymetrix probeset\_id),
	- (2) annotate the *material* (e.g. the name of the gene),
	- (3) describe the processed results (e.g. fold change comparing genes expressed in the treated sample to the control).

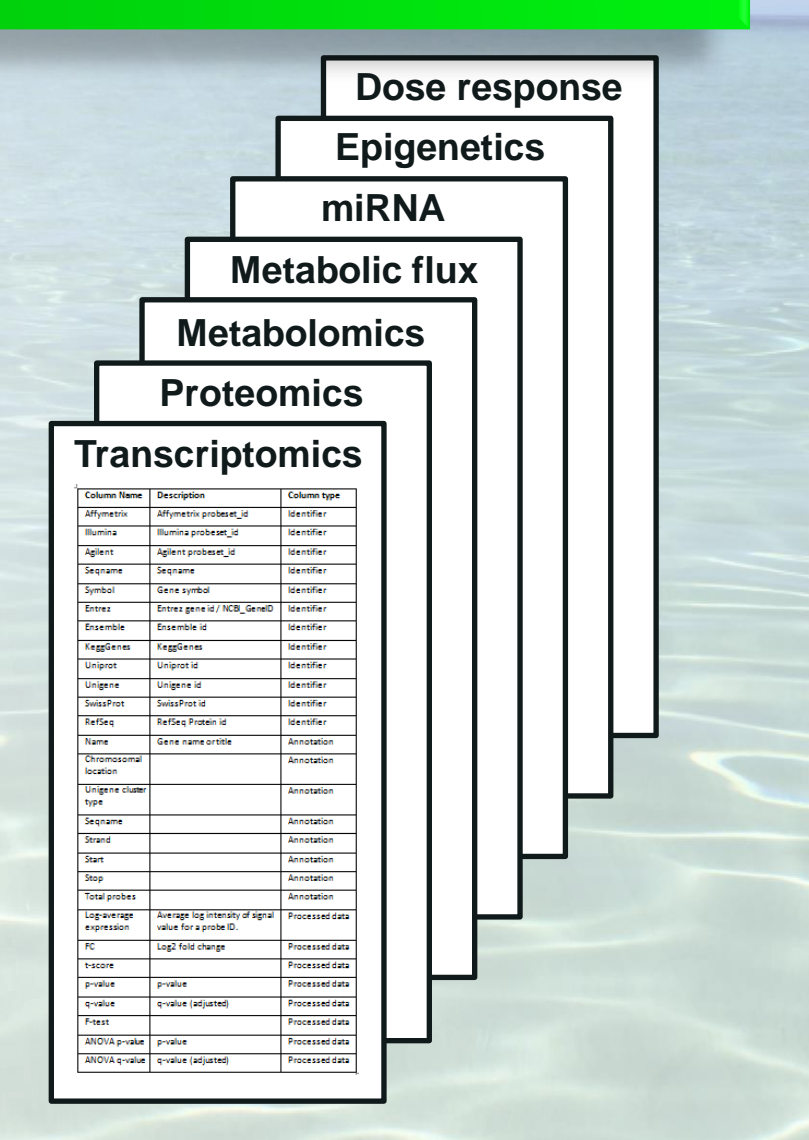

# **Doxorubicin**

#### **Executive Summary Information**

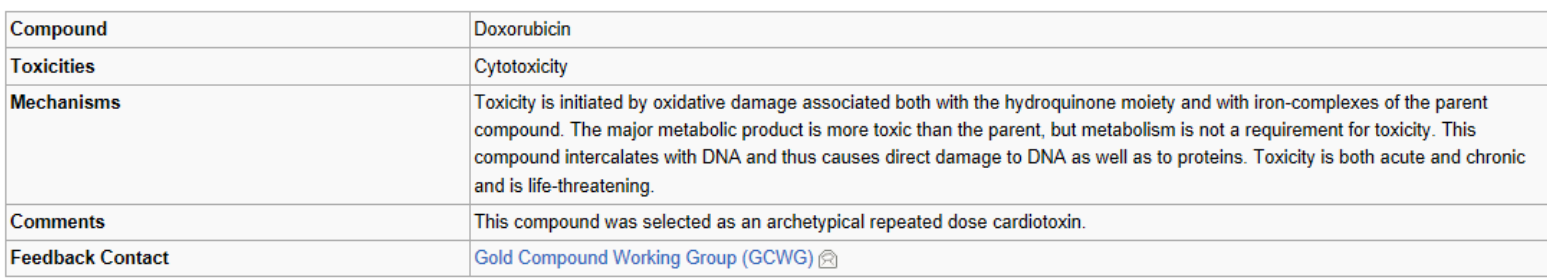

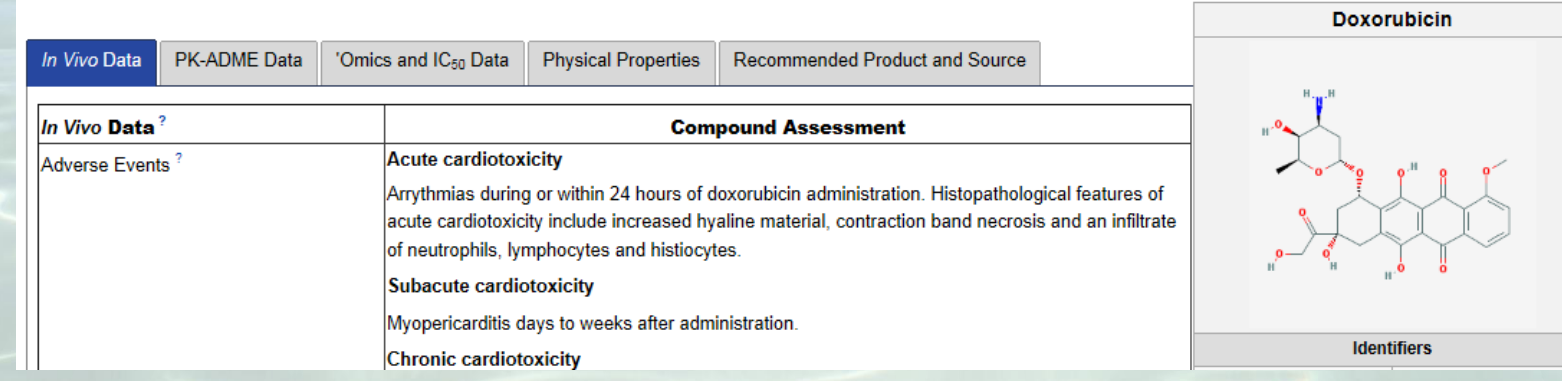

http://wiki.toxbank.net/wiki/Doxorubicin

### **ISA-tab TG-GATES example**

#### **Scan name**

3016100023 3016100024 → 3016100027  $\rightarrow$ 3016100028 3016101001 3016101002 3016101005  $\Rightarrow$ 3016101006 3016100025  $\rightarrow$ 3016100026  $\rightarrow$ 3016100029  $\rightarrow$ 3016100030  $\rightarrow$ 3016101003  $\Rightarrow$ 3016101004  $\rightarrow$ 3016101007  $\rightarrow$ 3016101008 $\rightarrow$ 

ToxBank

*normalization data* 

*transformation*

**.cel files**

*data transformation*

**Normalized data file**

Protocol Protocol

LC8hr MC8hr HC8hr ML8hr HL8hr HM8hr LC24hr MC24hr HC24hr MI 24hr HL24hr HM24hr LC8hr24hr MC8hr24hr HC8hr24hr HL8hr24hr ML8hr24hr HM8hr24hr CC8hr24hr **Data transformation name**

#### **Processed data file**

Ensembl Enti ENSG00000000003 7105 ENSG00000000005 6410 ENSG00000000419 881 ENSG00000000457 5714 ENSG00000000460 5573 ENSG00000000938 2268 ENSG00000000971 3075 ENSG00000001036 2519 ENSG00000001084 2729 ENSG00000001167 4800 ENSG00000001460 9052 ENSG00000001461 5718 ENSG00000001497 8188 ENSG00000001561 2287 **ENICODODODO1417** CADE

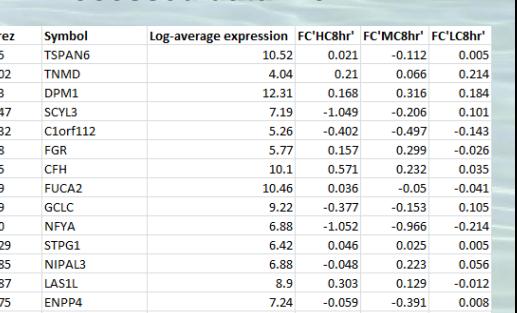

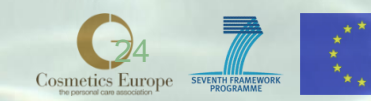

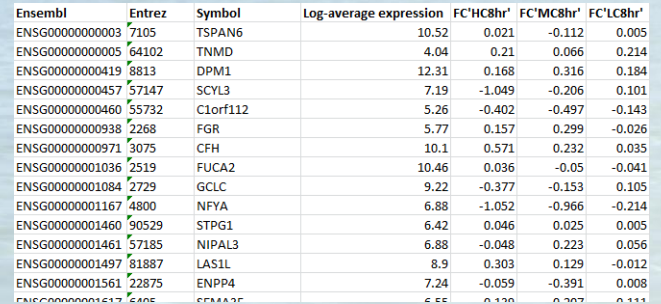

### **Pathway enrichment\***

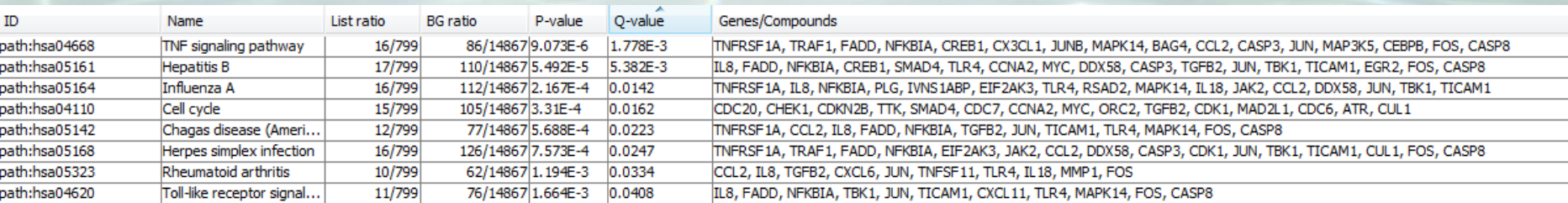

 $\overline{2}$ 

\*InCroMAP software (http://www.ra.cs.uni-tuebingen.de/software/InCroMAP/)

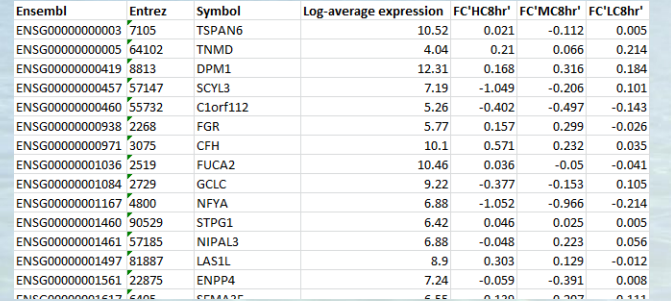

### **Pathway enrichment summarization**

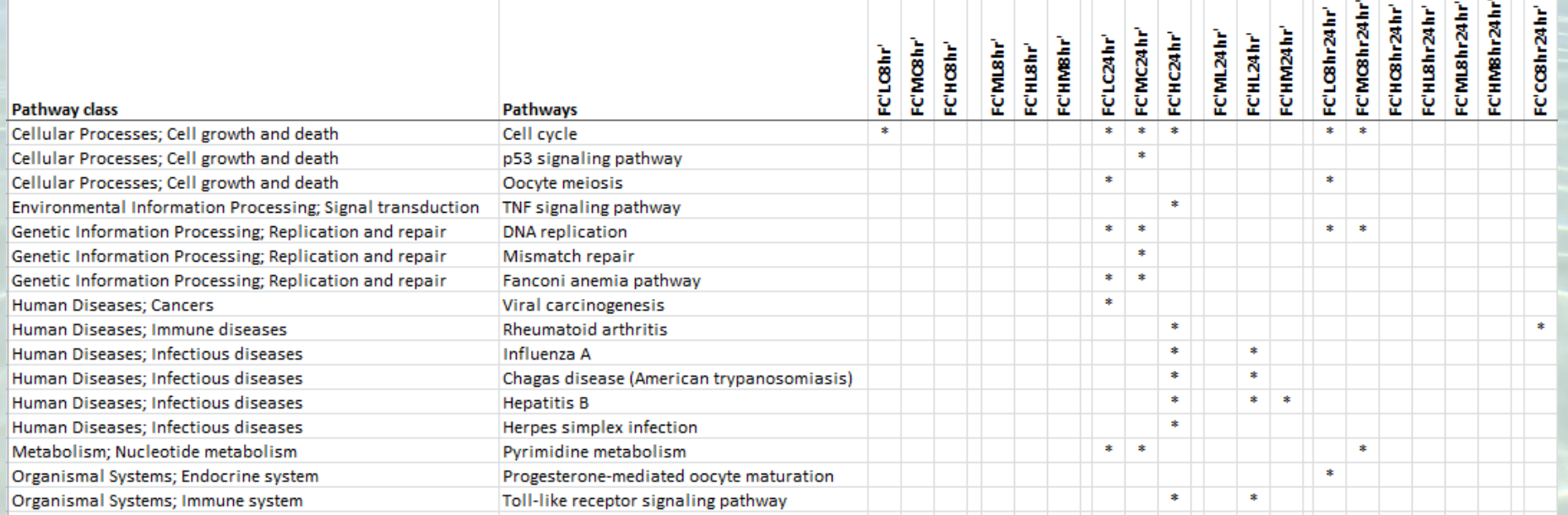

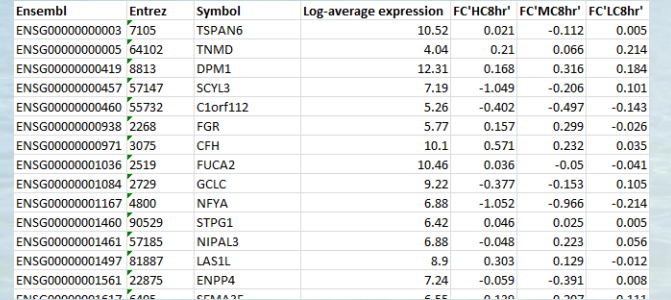

### **Pathway enrichment summarization**

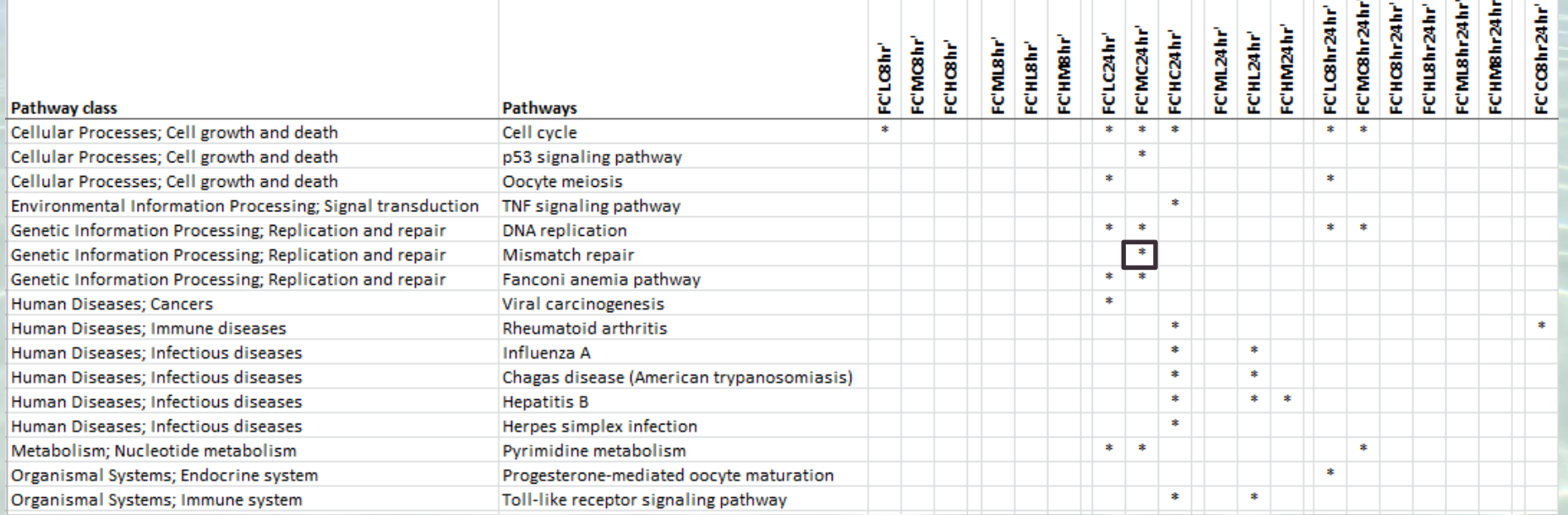

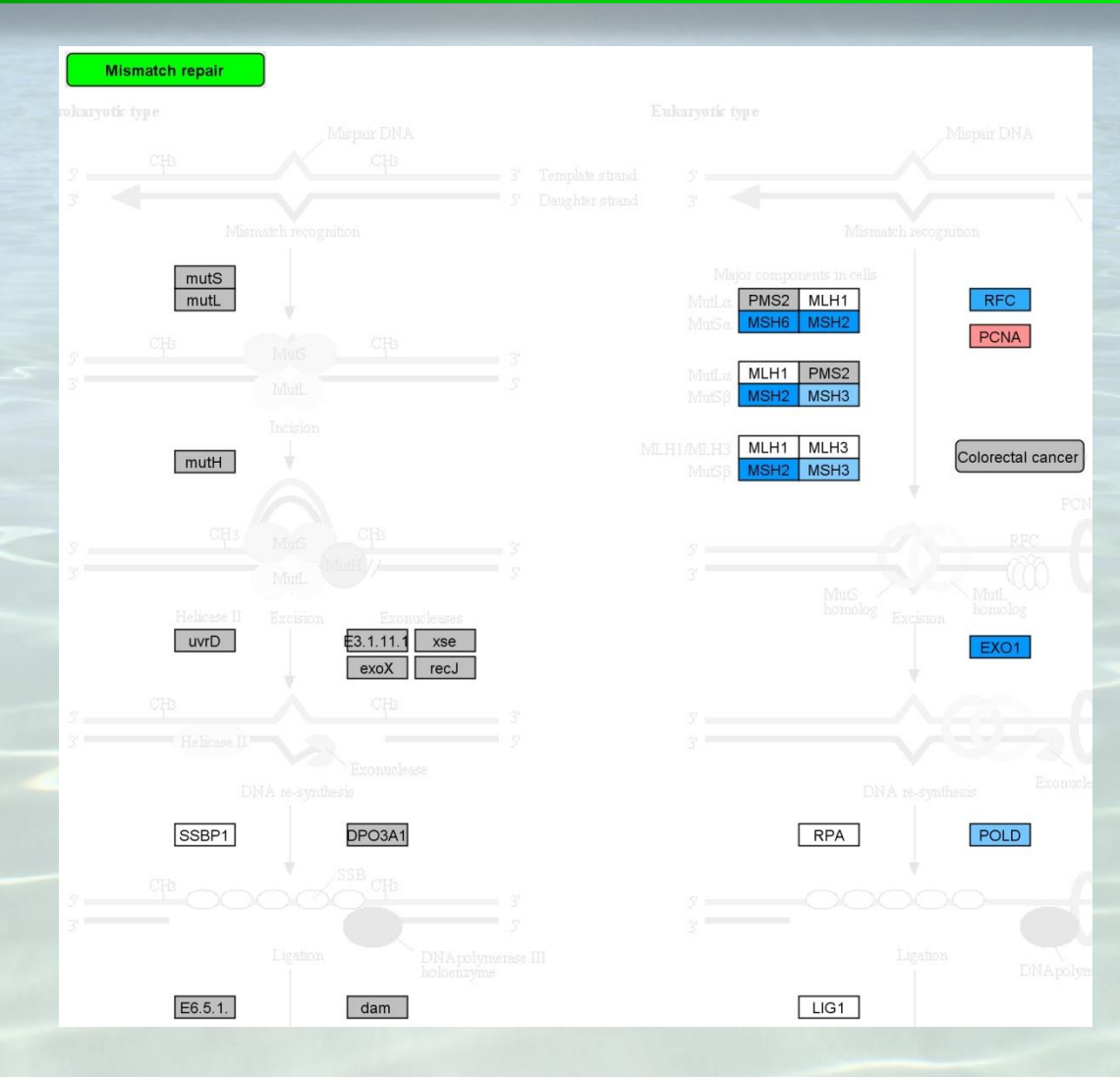

InCroMAP software (http://www.ra.cs.uni-tuebingen.de/software/InCroMAP/)

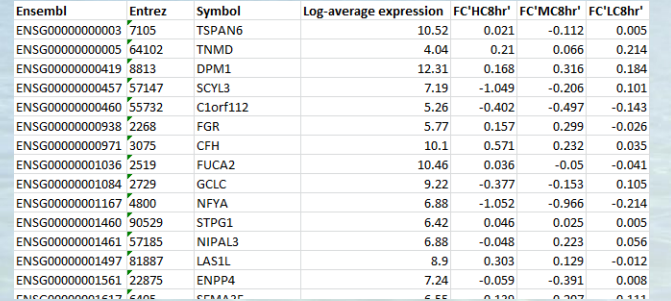

### **Pathway enrichment summarization**

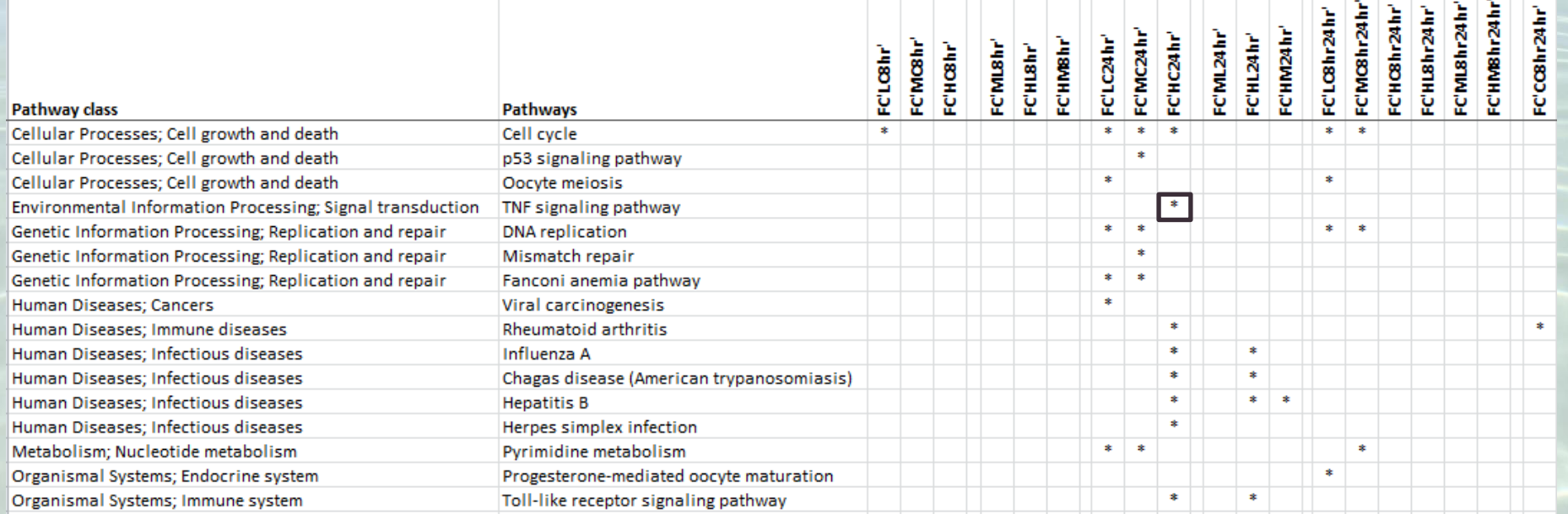

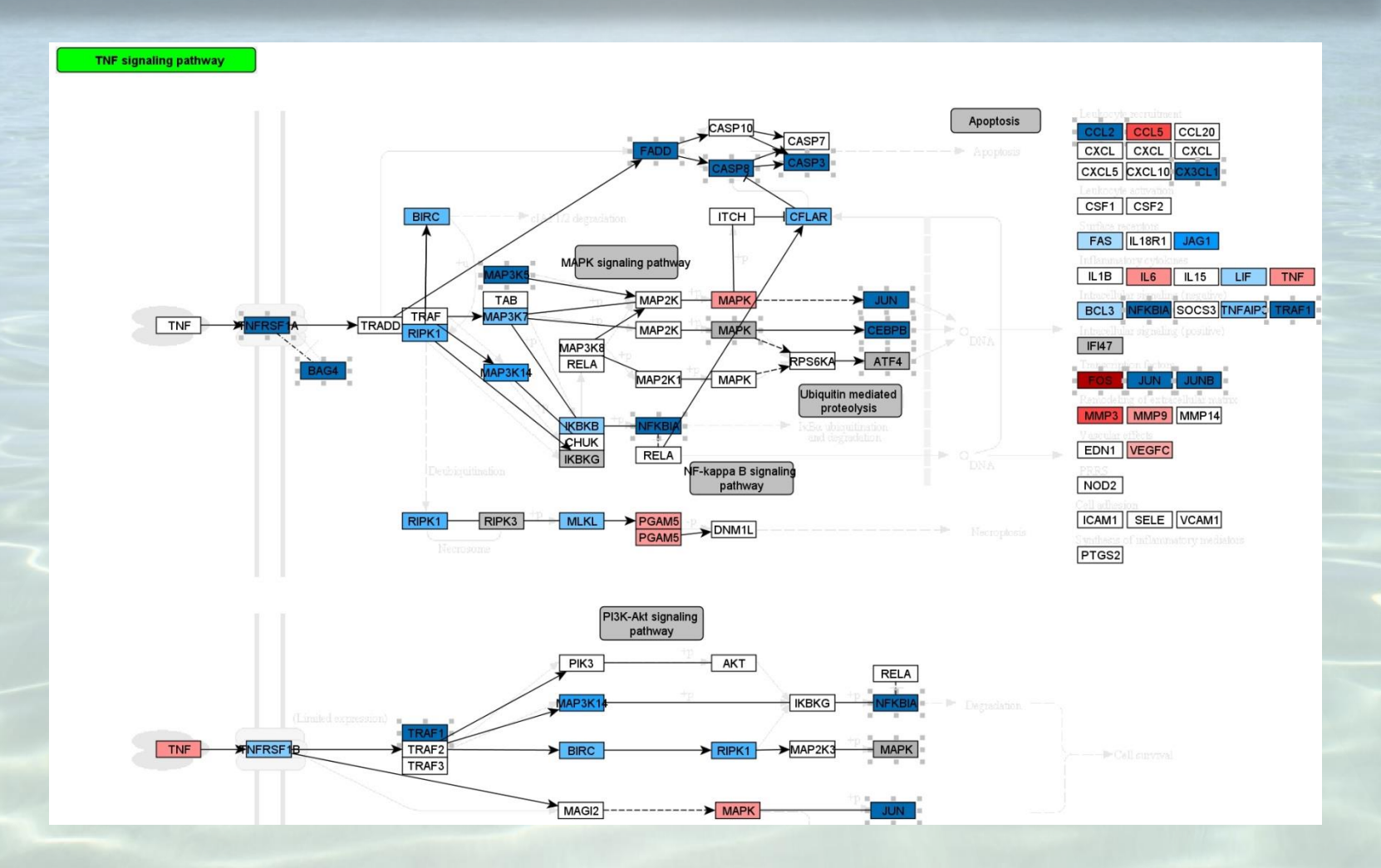

# **Analysis examples**

#### **Multi-omics pathway enrichment**

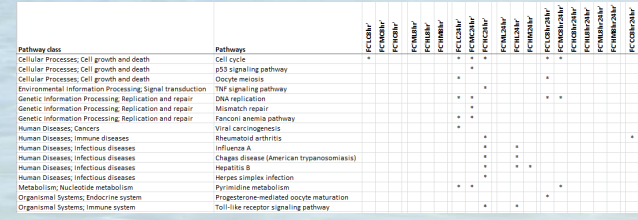

#### **Analysis and visualization**

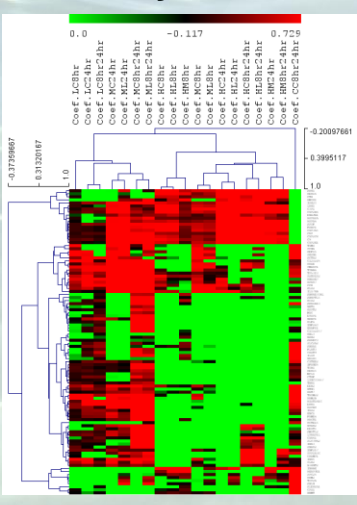

# **Development of AOPs** molecular<br>interaction

#### **Search other investigations**

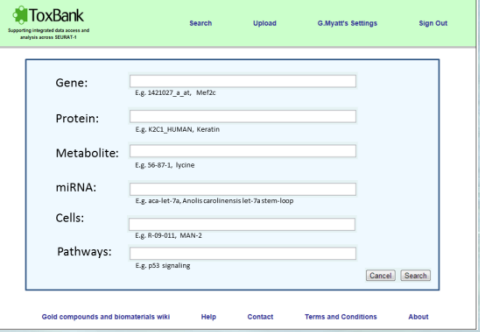

#### **Understanding experiments**

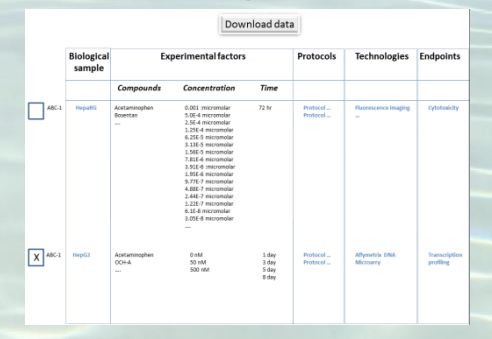

#### **Understanding kinetics**

**PK-ADME** 

PK parame

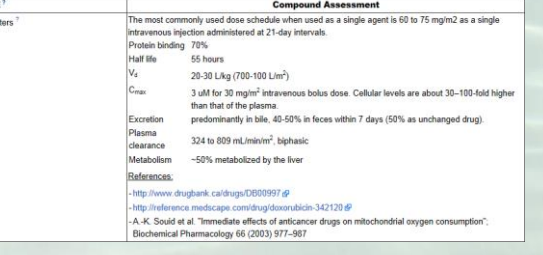

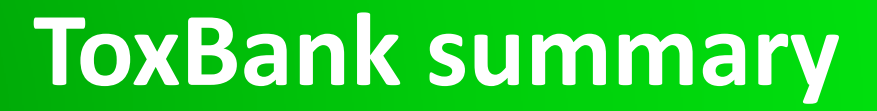

- **Supporting the replacement of the repeated dose toxicity test**
	- Provides immediate access to existing and new protocols and data
		- Precisely documented protocols
		- The use of standardized templates and semantic annotation to ensure minimal information is collected in a consistent way
		- Store for legacy data
- **Technical/scientific integration with ToxCast and Tox21 data**
- **Enabling an integrated data analysis through** 
	- Research hypothesis queries

**Bank** 

- Integration with pathways enrichment/mapping and data analysis/mining/visualization applications
- Supporting safety assessment use cases

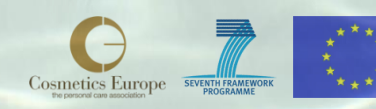

### **ToxBank Acknowledgements**

### **DouglasConnect**

### in silico toxicology

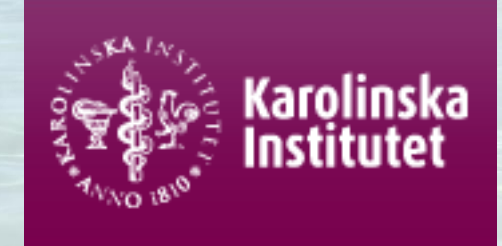

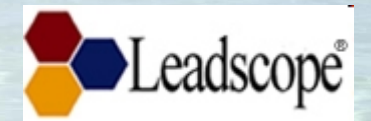

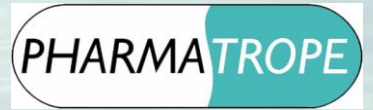

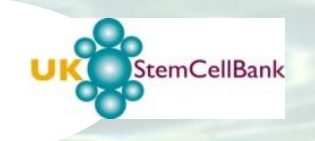

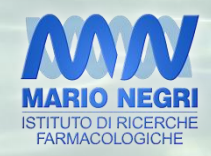

*UK Stem Cell Bank, NIBSC-HPA Ideaconsult Ltd*

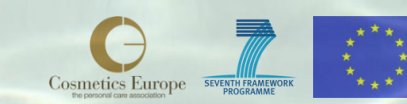

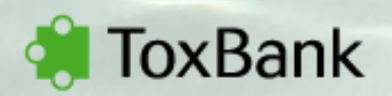